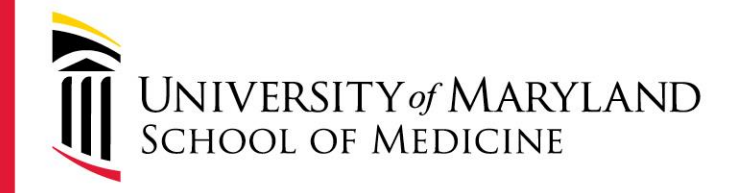

# Approving your lab member requests for membership in your "iLab"

# **HOW TO GET STARTED**

## *For Faculty PI's*

**CIBR: Center for Innovative Biomedical Resources**

Fueling

*YOUR*

Research

medschool.umaryland.edu/cibr

- You will receive an email like the one below
- Follow the first link provided as instructed in the email

From: "no-reply@ilabsolutions.com" <no-reply@ilabsolutions.com> Date: Thursday, October 22, 2015 at 10:29 AM To: Margaret McCarthy <mmccarth@umaryland.edu> Subject: Christopher Wright is requesting access to McCarthy, Margaret (UMB) Lab in iLab

Christopher Wright would like to become a member of your group, so that they can order services from cores. Please visit the URL below to approve or reject their request. **Instructions** 

1) Click here: https://cibr.umaryland.edu/about/show profile/517631?tab=lab requests to join - you will be directed to a page where you should login with your iLab or institution credentials 2) If you are not re-directed to your lab page, look to the left hand menu for a link called 'my labs' - hover over the link and click on your lab's name. 3) Look for the 'Access Requests' panel and click 'approve' or 'reject' for each person

Please contact our support team if you experience any challenges using the system: support@ilabsolutions.com or 617-297-2805.

Best wishes, iLab Support

email intended for: PI(s): mmccarth@umaryland.edu

## Follow the link for internal UMB users

You are about to enter the private network of iLab Solutions, LLC. Unauthorized entry and/or use of this system may subject you to both civil and criminal liability under applicable state and/or federal laws and regulation.

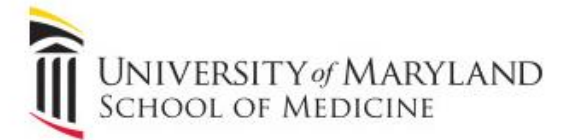

#### Internal UMB user:

Click here to login or register using your institute login and password.

#### Not a UMB user?

Login using iLab credentials

If you don't have an account, please register for an iLab account.

Please email support@ilabsolutions.com if you are experiencing problems with your username and password.

Copyright @ 2006-2015 an iLab Solutions product

### Use your myUMB ID and password to sign into the iLab portal

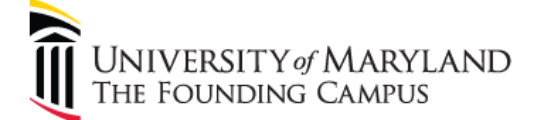

REAL-WORLD THINKING | WORLDWIDE REACH™

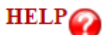

#### **UMB** Authentication

NOTICE!!!, Coming Next Week, a new login page will be released to provide you the look and feel of other UMB applications!!

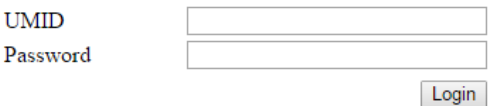

**OF** orgot Password? **OFirst Time User, Setup Your Password** 

**OneCard Guest Deposits** 

#### What is the UMID?

The UMID is a common ID that enables you to access many campus applications with the same username and password.

More information about the UMID can be found here.

#### Notice Concerning Computer Use and Monitoring

This system is for authorized users only. The Maryland Code, Criminal Law Article, §7-302 and §8-606 prohibit unauthorized access to computers and public records. Violation may result in a criminal conviction and imprisonment not exceeding 3 years or a fine not exceeding \$ 1,000 or both. Anyone using this system expressly consents to having their use of the system monitored and recorded by system personnel. If such monitoring reveals possible evidence of criminal activity, system personnel may provide the evidence of such monitoring and recording to law enforcement officials and your account may be deactivated. Use of UMB computers and computing resources must comply with the UMB IT Acceptable Use Policy.

**UMB** 

**ASC** Helpdesk

#### **♥ ◆ ① ※ ◇ → Mon 12:17 PM Ma**

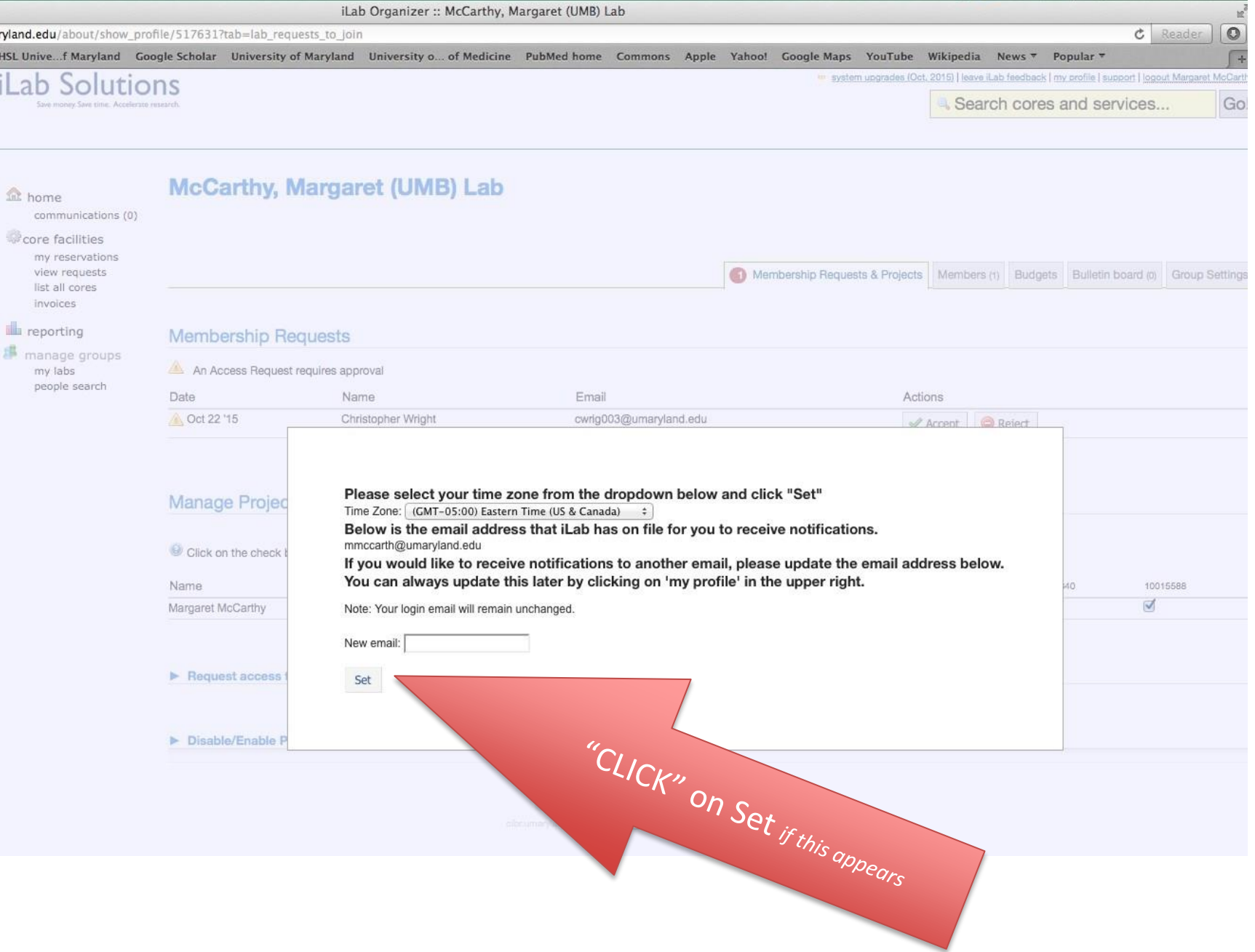

*If* this is a member of your lab and you would like for this person to be able to place orders for services and/ or equipment time with our core facilities please "CLICK" accept

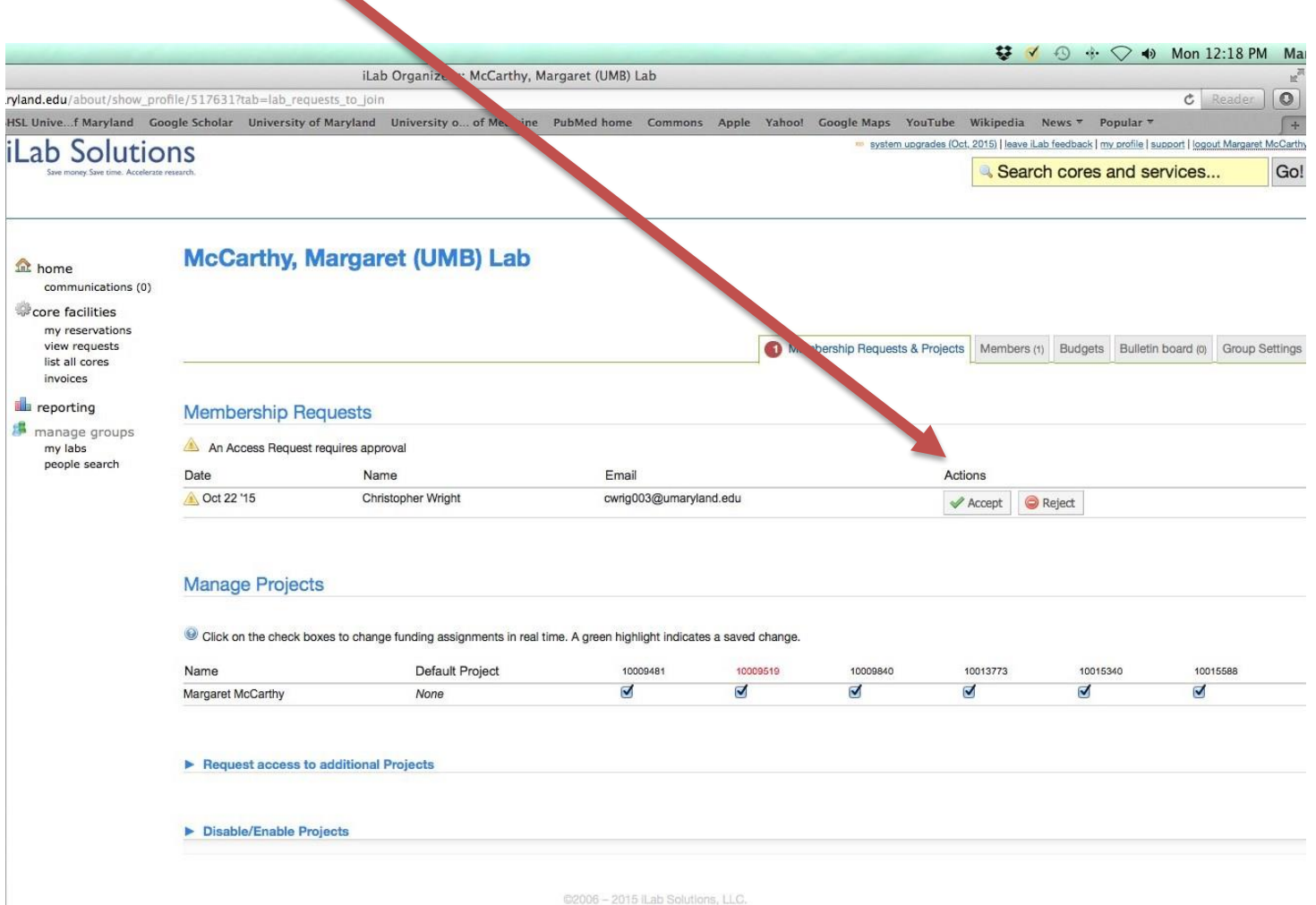

cibrumaryland.edu | privacy policy (pdf) | security policy

*Then* select which of your project ID's (grants) you would like the staff member to be able to use when ordering services and/ or equipment time.

That is all that needs to be done at this time!

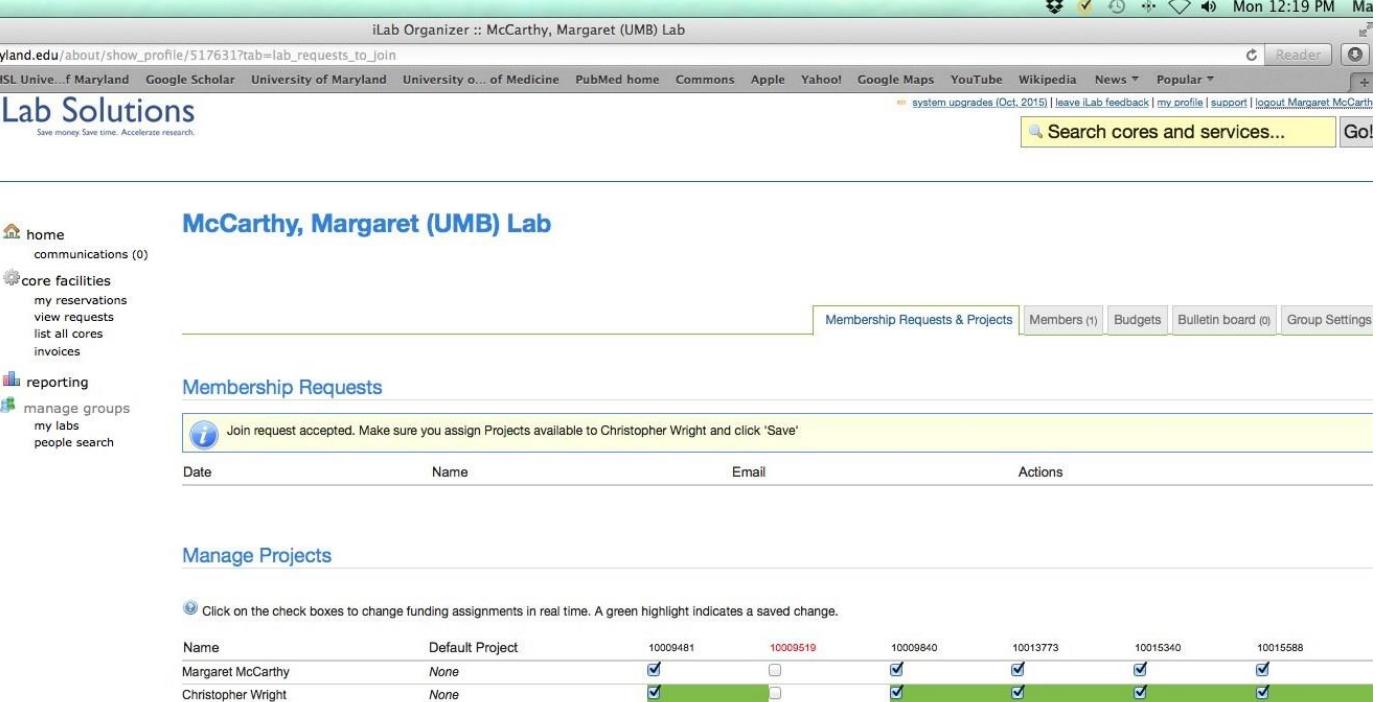

#### Request access to additional Projects

Disable/Enable Projects

## **Things to remember:**

- This is a new system so we expect there to be some "speed bumps" and requests for assistance as we implement it
	- For "use of system" questions please contact Tom McHugh [tmchugh@som.umaryland.edu](mailto:tmchugh@som.umaryland.edu) or Sanjay Uchil [suchil@umaryland.edu](mailto:suchil@umaryland.edu)
- *Note: Your project(s) will not be charged until services had been rendered and then typically only at the end of any given month*

### **CIBR: Center for Innovative Biomedical Resources**

Fueling

### *YOUR*

Research

medschool.umaryland.edu/cibr